## Use a screening tool for your stocks and mutual funds

Filter through stocks and Canadian mutual funds to find ones that suit you best.

Let's Connect If you have questions call **1-888-776-6886**.

## **Filtering through stocks**

Screeners let you search for stocks based on your criteria or filtered by price, revenue, earnings estimates and ratings.

**2.** Hover over **Quotes & Tools** and under

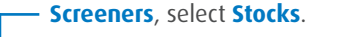

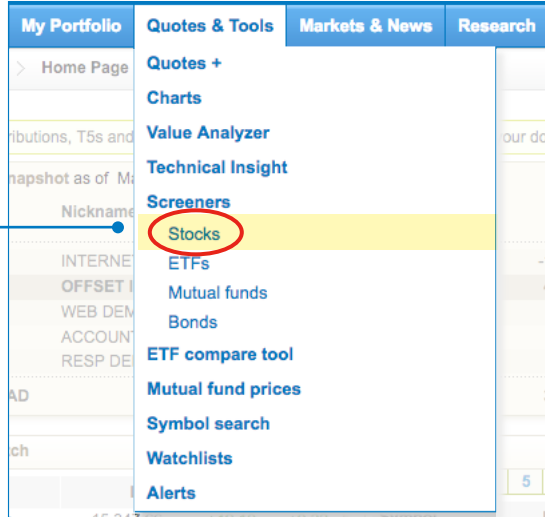

**2.** The **Basic Stock Screener** lets you to search by industry, exchange, or security type. You can even generate reports.

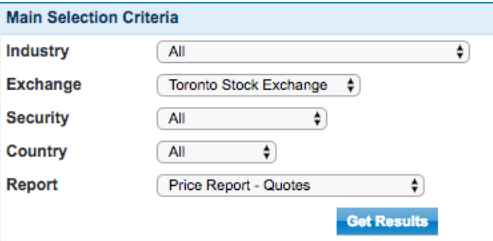

- **3.** The **Advanced Stock Screener** lets you create a dynamic list of stocks with more detailed criteria.
- **4.** With the **Quick Pick Screener**, you can search through some of the most popular, pre-defined searches.

## Sten 1: Select a Quick Pick Screener

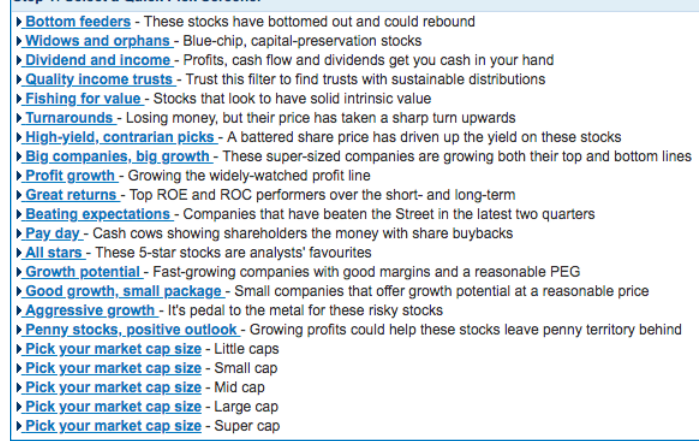

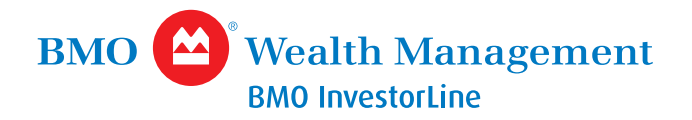

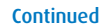

## **Filtering through mutual funds**

Search mutual funds based on your preferences.

**1.** Hover over **Quotes & Tools** and under **Screeners**, select **Mutual funds**.

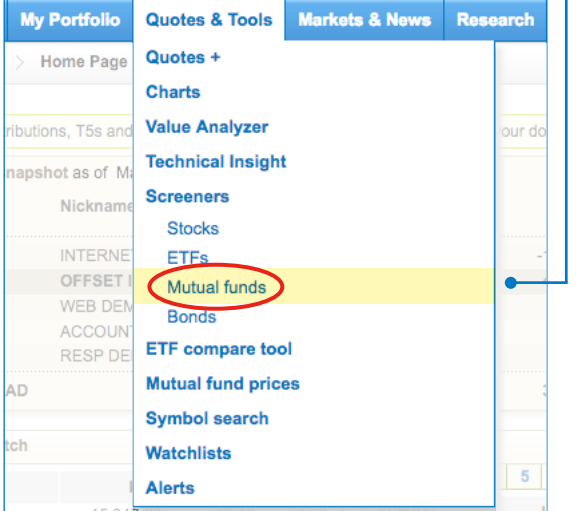

**3.** Use the **Filter** button on the right to narrow down your search by fund type, share class, fund performance and risk, fund portfolio, returns and fund fees and purchase details.

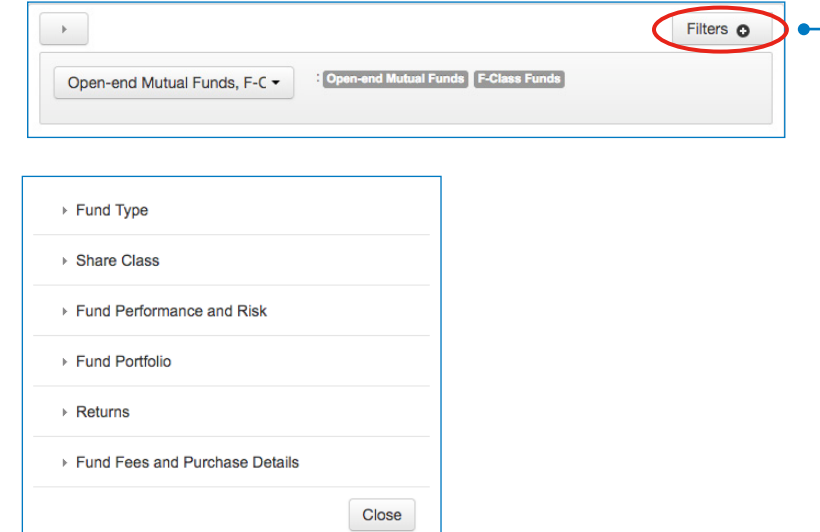

**2.** Focus on common criteria such as, short-term funds, performance, fees and details, etc.

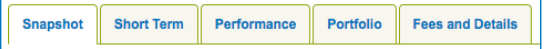

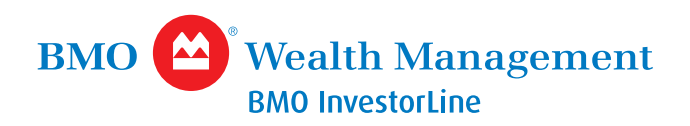